## **Daftar Lampiran**

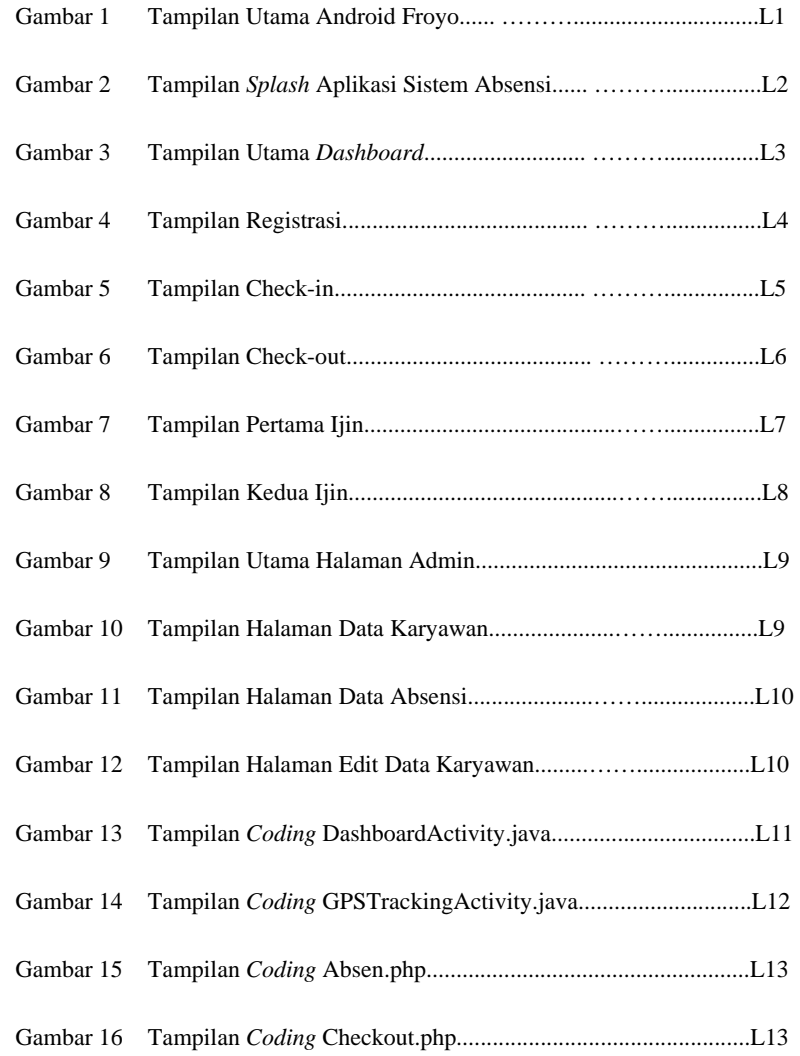

xix